### 25 Years of the Internet

The internet is a marvel of modern technology. It is only 25 years old but it has completely changed the world. So what on earth is the internet? Who invented it? How has it changed the world so rapidly? Find the answers to these questions and more as you keep reading!

## What is the internet?

The internet is an enormous and complex network which carries data and information all over the world. It is like a wide-stretching web which links millions of items of technology with each other. Computers, televisions, mobile phones and tablets are all joined together by a gigantic system of huge underground cables, tiny household wires and even wireless connections. Millions upon millions of signals and messages are sent zipping around this system 24 hours a day, 365 days a year. We use the internet for an increasingly wide variety things, such as viewing websites, watching our favourite video clips and sending emails.

#### Who made it?

Smaller networks – which were similar in design to the modern internet – were created 50 years ago, but they were relatively tiny and quite difficult to use. They were designed mainly to be used by university academics and the military so very few people outside these fields used them. Then in 1990, a British scientist called Tim Berners-Lee invented something he called the World Wide Web, which connected networks all over the world and was simple enough for normal people to use and add content to. In 1991, he shared it with the planet and it exploded into businesses and households across the world. Nowadays, anybody and everybody can use the internet easily!

#### Changing the World

Tim Berners-Lee only created the first website in 1990 but now half the population on Earth use the World Wide Web regularly! Once people had access to it, they very quickly realised that 'the Web' (as it became known) let people do things they had previously thought were impossible. Millions of websites were created with all sorts of information and features.

Early internet use took place across the network of telephone lines which had spread across the world. Before mobile phones became common, people used to have just one phone in their

# Classroomsecrets.com Like this? Find more differentiated Consecrets.com Computing resources here.

**CI ASSROOMS** 

house, which was linked to everyone else's phones by telephone wires. Early on in the life of the internet, people could not be on the internet and the phone at the same time because they used the same wires! People used to have to 'dial-up' internet which was like making a phone call!

Nowadays we have wireless networks, broadband and amazing new wire technology called 'fibre-optics', all of which mean we can have faster access to the internet in many more places than ever before. As the internet system grows and develops, new technologies will replace what we have now.

The internet is so revolutionary because it connects people almost instantly and is capable of so many different functions. Using the internet, a person in China can easily have a conversation with somebody in America about a visit or a business deal; it is just as quick and simple as talking to someone across a desk or office! The internet also offers people a much more extensive choice of things to buy than a local shop or even a shopping centre ever could; for example, someone in Britain can buy a car from Australia with a few clicks of their computer mouse!

The amount of new things added to the internet is showing no signs of slowing down; if anything, it is speeding up! The possibilities seem to only be limited by people's imaginations! Nowadays, people can meet and fall in love on dating websites. They can store all their precious photos and record memories on Facebook. They can spread new ideas far and wide on the internet and people are constantly searching for answers on Google. In fact, Google has become so widely used that 'googling' something (searching for it on Google) has become a common word! Many people have become millionaires simply by making videos in their house which they share online! New websites, new technology and new ideas are constantly being added. The internet has made progress happen faster than anyone would have believed 25 years ago. Tim Berners-Lee's invention has completely changed the world.

Classroomsecrets.com Like this? Find more differentiated Classroomsecrets.com Computing resources here.

# 25 Years of the Internet

- 1. Who made the first website?
- 2. Which information goes with which bit of history? Put the letters next to the right answer.
	- A. The first website was made.
	- B. Things like the modern internet were made.
	- C. Half the people in the world use the internet.

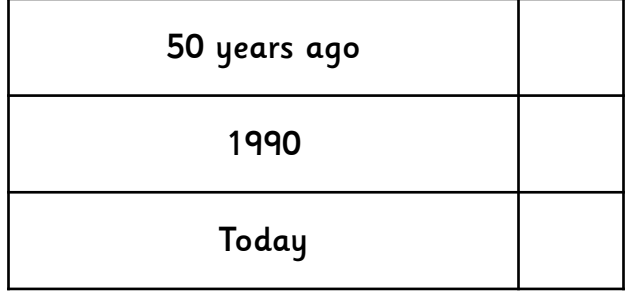

- 3. Write down one way you use the internet. Then write down one way an adult you know might use the internet.
- 4. The title says '25 Years of the Internet'. Find and copy the sentence which shows that this is a good choice for the title.
- 5. 'It links lots of things together.' Think of a word which you could use instead of 'links'.
- 6. Not many people remember when 'things like the modern internet were made 50 years ago'. Why does the world remember the start of the World Wide Web?
- 7. 'Things like the modern internet were made 50 years ago, but they were smaller.' a. What does the word 'modern' mean?
	- b. Rewrite the sentence using a word (or words) other than 'modern'.

Classroomsecrets.com Like this? Find more differentiated Computing resources here.

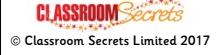

- 8. Sometimes the writing in books which tell us facts is split up into different parts. Why has the writer split this writing into different parts?
- 9. This piece of writing has a very clear structure.
	- a. What is the purpose of the introduction?
	- b. How does the way the rest of the writing is presented connect it to the introduction?
- 10. Make a list of five things which people use the internet for. Your answers must come from the text.
- 11. Tara says 'This piece of writing is about how the internet has changed the world'. Explain how the first and last paragraphs show Tara is right.
- 12. 'The internet is a marvel of technology.' Copy from a dictionary what the word 'marvel' means in this sentence.
- 13. What is the effect of the writer saying that signals and messages are sent 'zipping' around the internet?
- 14. Which two groups used similar networks years before the invention of the World Wide Web?
- 15. 'So what on earth is the internet?' (Paragraph 1). What is the effect of the italics on the word 'is'?
- 16. What does the word 'exploded' mean when the author says the World Wide Web 'exploded into businesses and households across the world'?
- 17. Do you think the internet was used as much as it is today when people had to 'dial-up'? Copy and explain a phrase from the text which supports your answer.

Classroomsecrets.com Like this? Find more differentiated<br>Classroomsecrets.com Computing resources here.

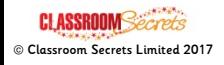

# 25 Years of the Internet

- 1. Who made the first website? Tim Berners-Lee
- 2. Which information goes with which bit of history? Put the letters next to the right answer.
	- A. The first website was made.
	- B. Things like the modern internet were made.
	- C. Half the people in the world use the internet.

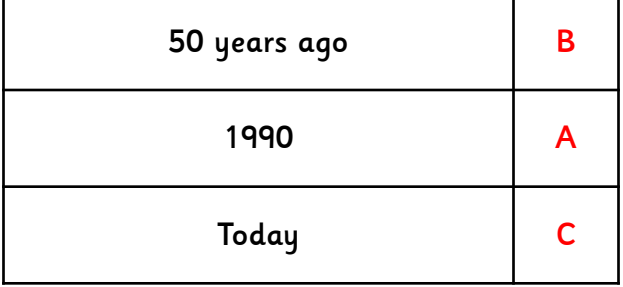

- 3. Write down one way you use the internet. Then write down one way an adult you know might use the internet. Personal answers which must make sense.
- 4. The title says '25 Years of the Internet'. Find and copy the sentence which shows that this is a good choice for the title. 'In 1991 he shared it with everyone, and now anybody can use the internet!'
- 5. 'It links lots of things together.' Think of a word which you could use instead of 'links'. Joins; connects; attaches; combines; ties.
- 6. Not many people remember when 'things like the modern internet were made 50 years ago'. Why does the world remember the start of the World Wide Web? The world remembers it because the World Wide Web brought internet use to the world.

7. 'Things like the modern internet were made 50 years ago, but they were smaller.' a. What does the word 'modern' mean? To do with present or recent times; contemporary; happening nowadays.

b. Rewrite the sentence using a word (or words) other than 'modern'. Various answers possible; answers must make sense and include a synonym for 'modern'.

8. Sometimes the writing in books which tell us facts is split up into different parts. Why has the writer split this writing into different parts? Either to make it easier to read and find the right information; or to answer the questions asked in the introduction.

classroomsecrets.com Like this? Find more differentiated Computing resources here.

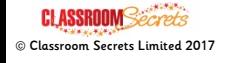

9. This piece of writing has a very clear structure.

a. What is the purpose of the introduction? To briefly explain what the piece is about and to indicate what further information will be provided.

b. How does the way the rest of the writing is presented connect it to the introduction? It is split into three sections which repeat and directly answer the questions posed in the introduction.

- 10. Make a list of five things which people use the internet for. Your answers must come from the text. Any 5 of the following: viewing websites; watching video clips; sending emails; speaking to people around the world; business conversations; buying cars; falling in love; storing photos; spreading ideas; becoming millionaires by making and sharing videos.
- 11. Tara says 'This piece of writing is about how the internet has changed the world'. Explain how the first and last paragraphs show Tara is right. Both the first and last paragraphs of the piece contain the phrase 'it has completely changed the world'. It begins and ends with that message.
- 12. 'The internet is a marvel of technology.' Copy from a dictionary what the word 'marvel' means in this sentence. Answers will vary depending on the dictionary used; however, any answer given must be a definition of 'marvel' which is appropriate for this context.
- 13. What is the effect of the writer saying that signals and messages are sent 'zipping' around the internet? It conveys a sense of speed and busyness.
- 14. Which two groups used similar networks years before the invention of the World Wide Web? Universities and the military
- 15. 'So what on earth is the internet?' (Paragraph 1). What is the effect of the italics on the word 'is'? They place emphasis on the word and show that a major focus of the text is going to be what the internet actually comprises of.
- 16. What does the word 'exploded' mean when the author says the World Wide Web 'exploded into businesses and households across the world'? It means that it had an immediate and unmissable impact; it was used in businesses and households instantly.
- 17. Do you think the internet was used as much as it is today when people had to 'dial-up'? Copy and explain a phrase from the text which supports your answer. No; any phrases which mention the sharing of phone lines; the inability to be on the telephone and internet at the same time or the fact that access was less instantaneous are applicable. The choice of quotation must be explained.

classroomsecrets.com

Like this? Find more differentiated Computing resources [here.](http://www.classroomsecrets.com/tag/computing)

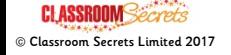

Comprehension - 25 Years of the Internet - Y4m/Y5s/Y6e - Brainbox ANSWERS